**وزارة التعليم العالي والبـحث العلمي جـــــهاز اإلشـــــراف والتقـــويم العلــمي دائرة ضمان الجودة واالعتماد األكاديمي الجامعة : الكلية/ المعهد: القسم العلمي : تاريخ ملء الملف : التوقيع : التوقيع : اسم رئيس القسم : اسم المعاون العلمي : التاريخ : التاريخ : دقـق الملف من قبل شعبة ضمان الجودة واألداء الجامعي اسم مدير شعبة ضمان الجودة واألداء الجامعي: التاريخ التوقيع مصادقة السيد العميد وصف البرنامج األكاديمي** 

**يوفر وصف البرنامج األكاديمي هذا ايجازاً مقتضياً ألهم خصائص البرنامج ومخرجات التعلم المتوقعة من الطالب تحقيقها مبرهناً عما إذا كان قد حقق االستفادة القصوى من الفرص المتاحة . ويصاحبه وصف لكل مقرر ضمن البرنامج**

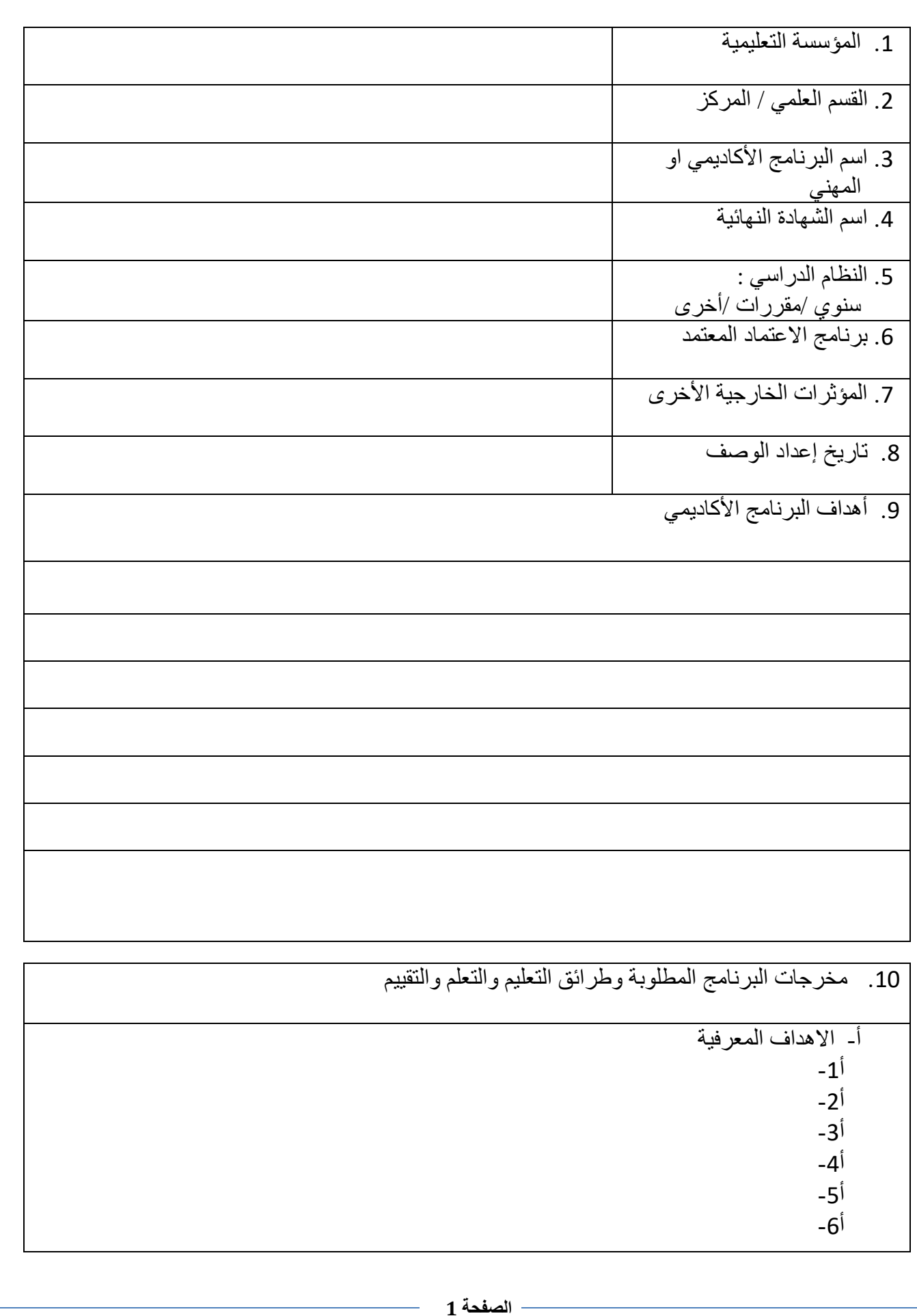

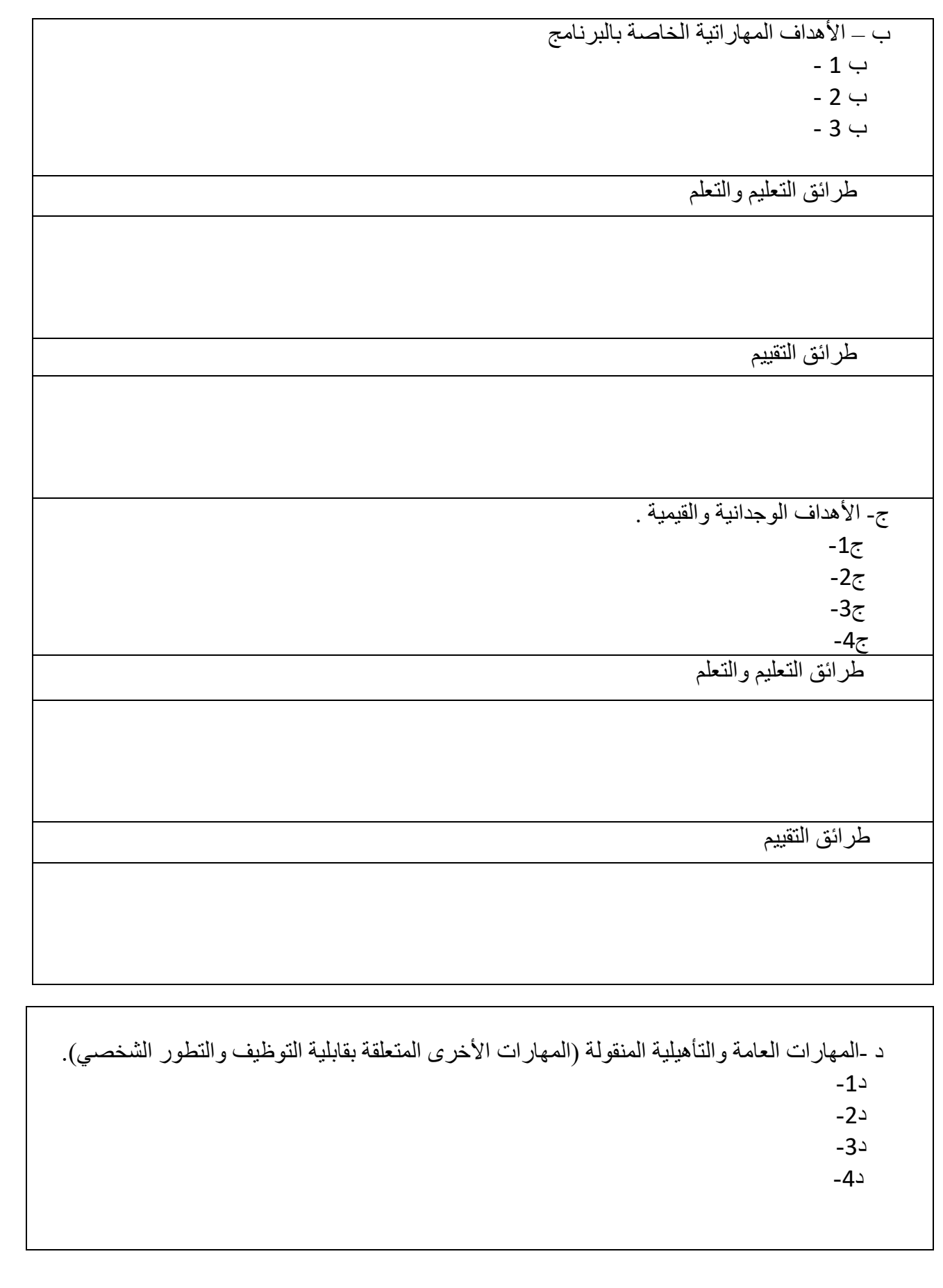

طرائق التعليم والتعلم

طرائق التقييم

## .11بنية البرنامج

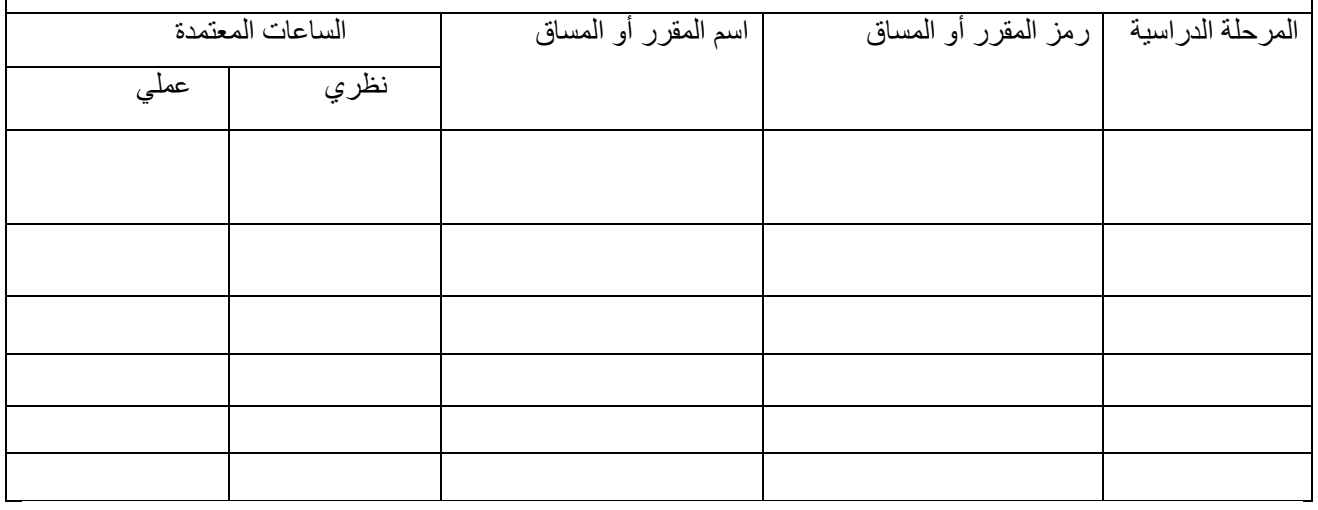

.12التخطيط للتطور الشخصي 13.معيار القبول (وضع الأنظمة المتعلقة بالالتحاق بالكلية أو المعهد)

.14أهم مصادر المعلومات عن البرنامج

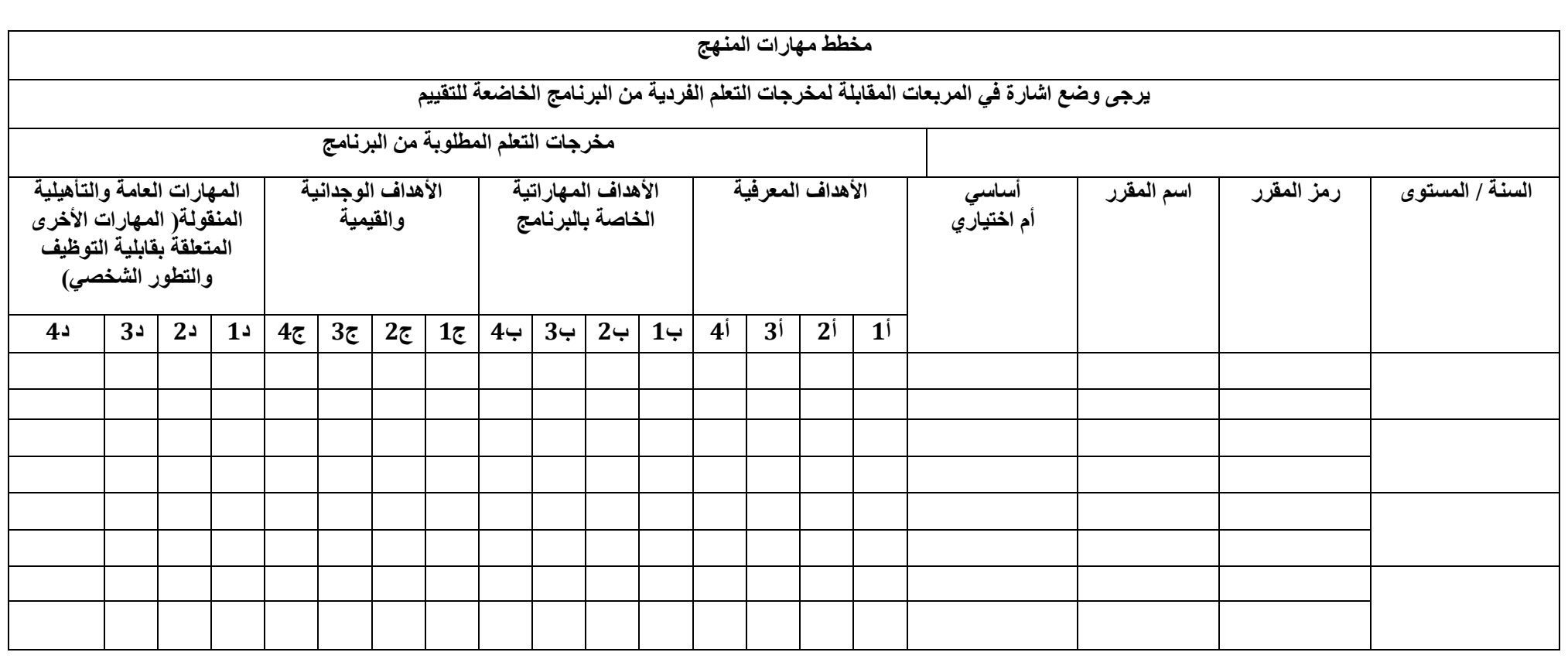

## **وصف المقرر**

## **تطبيقات الحاسبة**

**وصف المقرر**

يهدف المقرر بيان معرفة أهمية الحاسبة اإللكترونية واستخداماتها في طباعة وحل المسائل ذات عالقة باالختصاص والبرامج والتطبيقات المتاحة

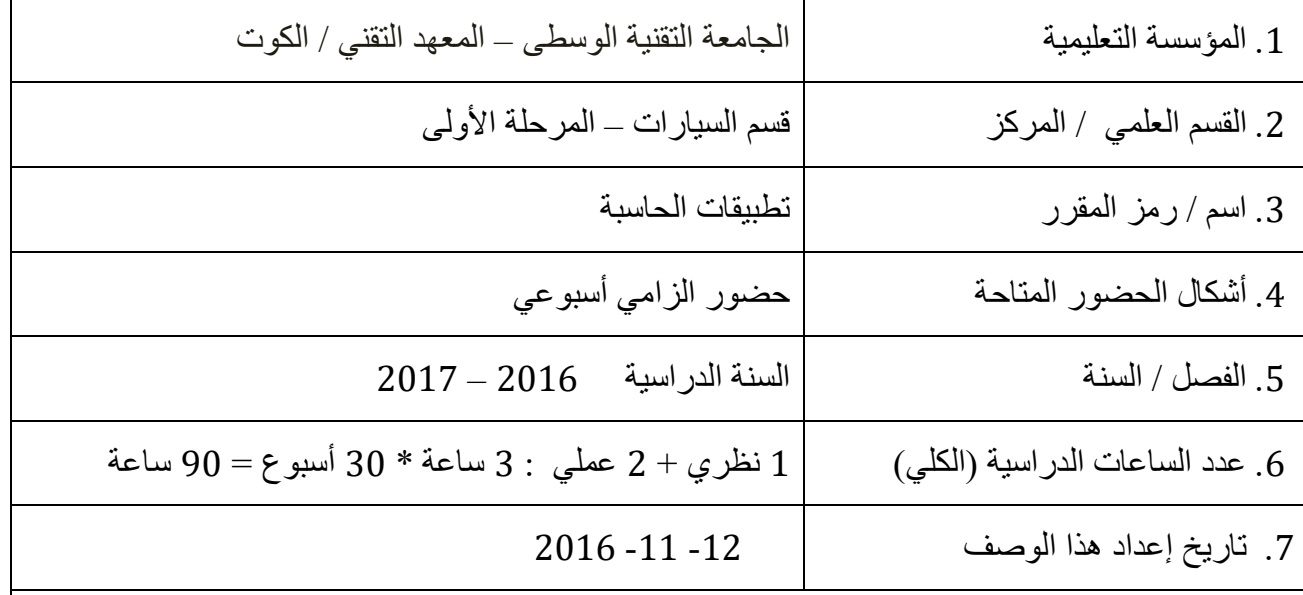

.8 أهداف المقرر

-1 تعريف الطالب على الحاسبات اإللكترونية واستخداماتها. -2 كيفية استخدام برامج وتطبيقات الحاسبة اإللكترونية المتاحة. -3 كيفية الطباعة والجداول والرسم وحل المسائل.

.10 مخرجات المقرر وطرائق التعليم والتعلم والتقييم أ- الأهداف المعرفية أ-1 نشأة الحاسبات ومعرفة أجيال الحاسبات. أ2- مفهوم الحاسبات ومكوناتها المادية والبر مجية. أ3- كيفية استخدام التطبيقات المتاحة في الحاسبات. أ.4–  $-5$ أ-6 ب - الأهداف المهار اتبة الخاصة بالمقرر . ب1 – دراسة تفصيلية عن مكونات الحاسبات المادية والبرمجيات. ب2 – أجراء تطبيقات عملية حول كيفية استخدام البرامج المتاحة في الحاسبات. ب3 - ب-4 طرائق التعليم والتعلم 1 - ألقاء محاضرات تفصيلية حول الحاسبات وأهميتها ومكوناتها. -2 عرض صور لمكونات الحاسبات والبرامج المستخدمة فيها. طرائق التقييم 1 – تقييم الطالب من خالل القيام بتنفيذ تمارين على الحاسبة. 2 – تقييم الطالب من خالل االمتحانات الفصلية. 3 – تقييم الطالب من خالل االمتحانات النهائية. ج- األهداف الوجدانية والقيمية ج-1 توجيه الطالب على كيفية تطبيق التمارين والمسائل على الحاسبة. ج-2 توجيه الطالب اكتساب مهارات في كيفية االستفادة من البرامج المتاحة في الحاسبة مثل برنامج .(Word, Auto CAD)  $-3\tau$  $-4\tau$  طرائق التعليم والتعلم القيام بتعريف الطالب على فائدة الحاسبة اإللكترونية وكيفية استخداماتها والبرامج والتطبيقات المتاحة. طرائق التقييم  $\%20 = 20$  منحان الفصل الأول $10 \, : \, 0.10$  نظري $-1$ 2 – امتحان الفصل الثاني : %10 نظري + %10 عملي = %20  $\%10:$  أعمال السنة  $=3$  $\%50 = \%50 = \%10 + \%10 + \%10$  نظري $\%50 = \%50$  عملي $\%50 = 4$ 

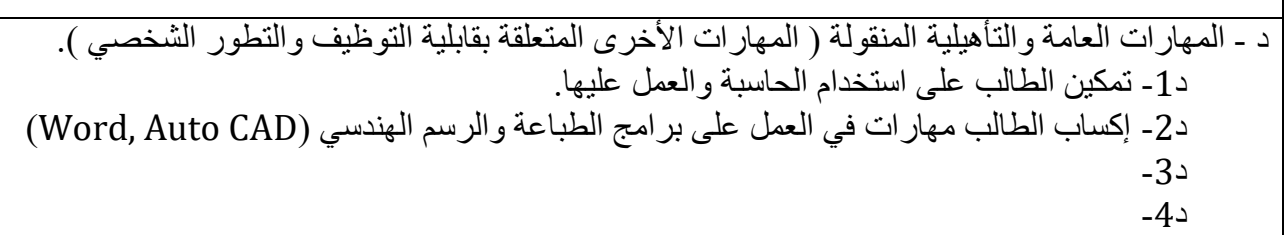

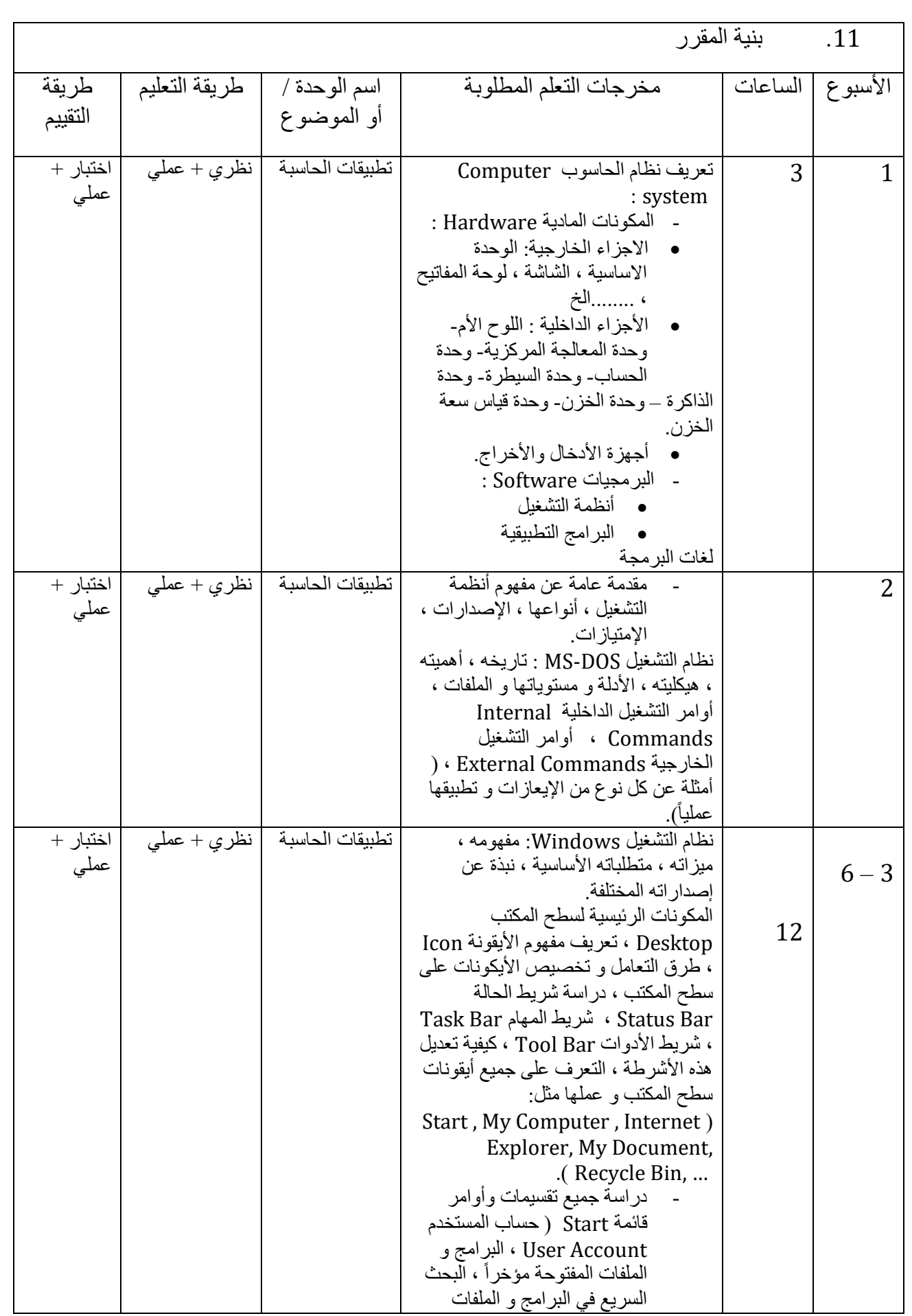

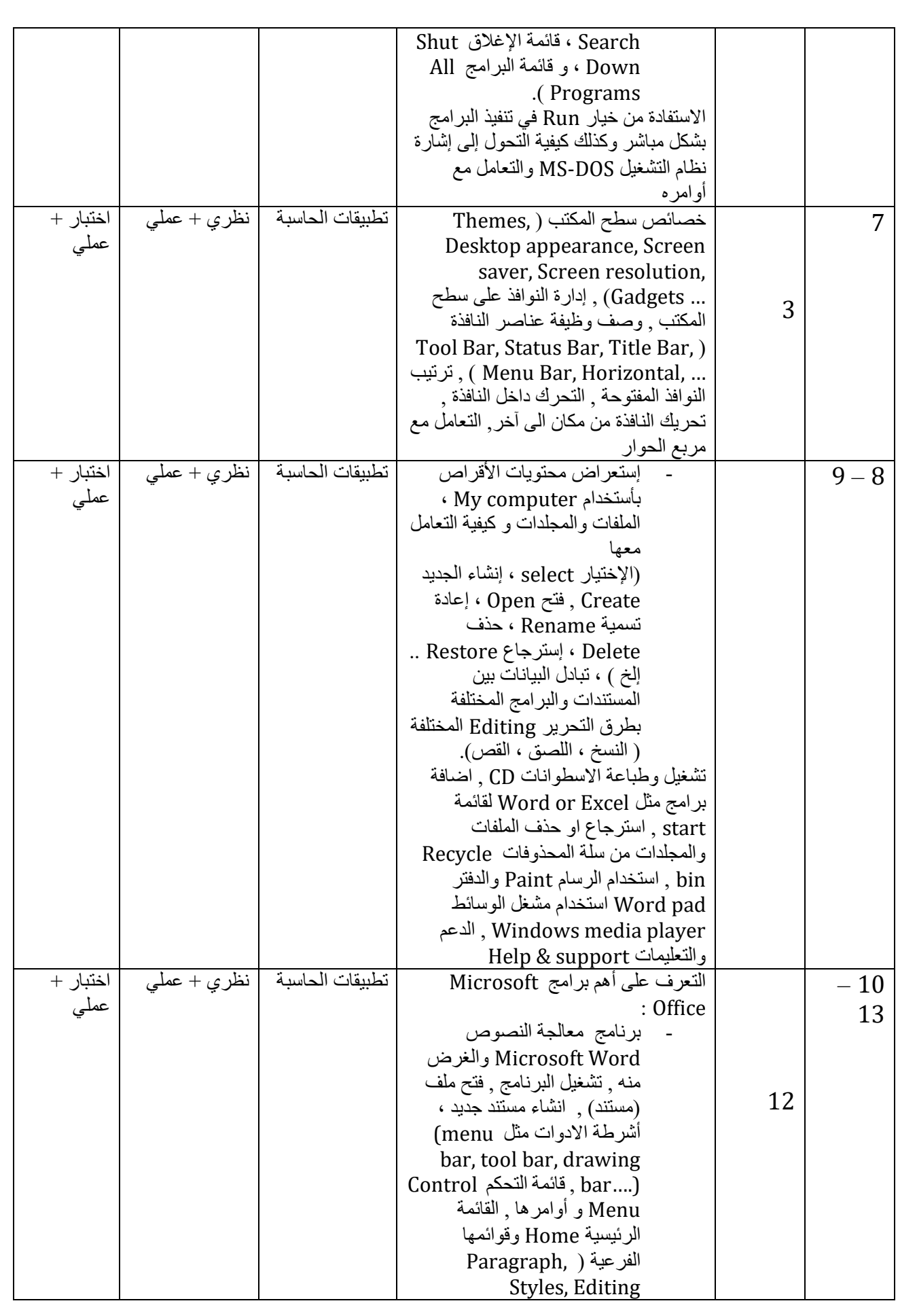

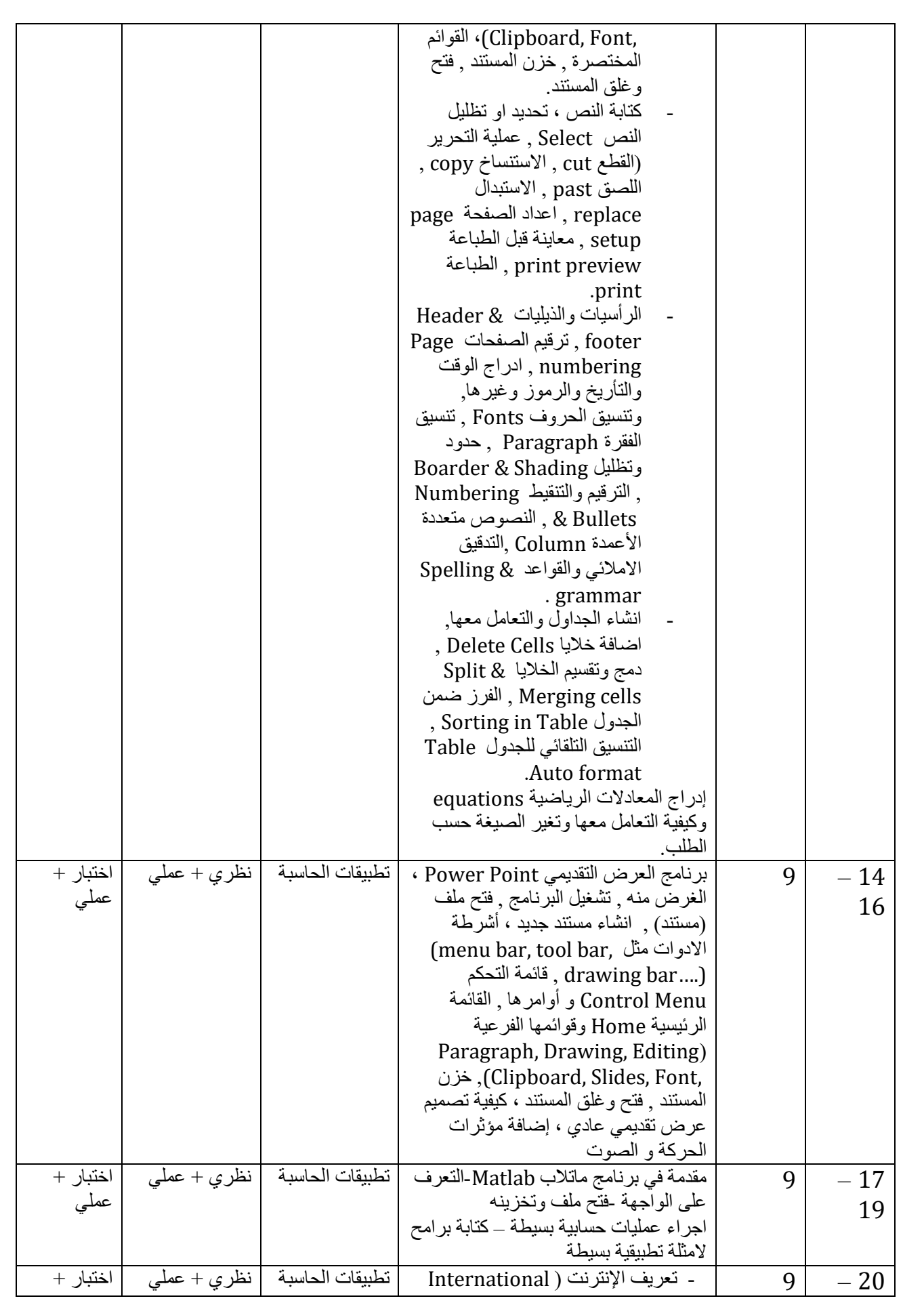

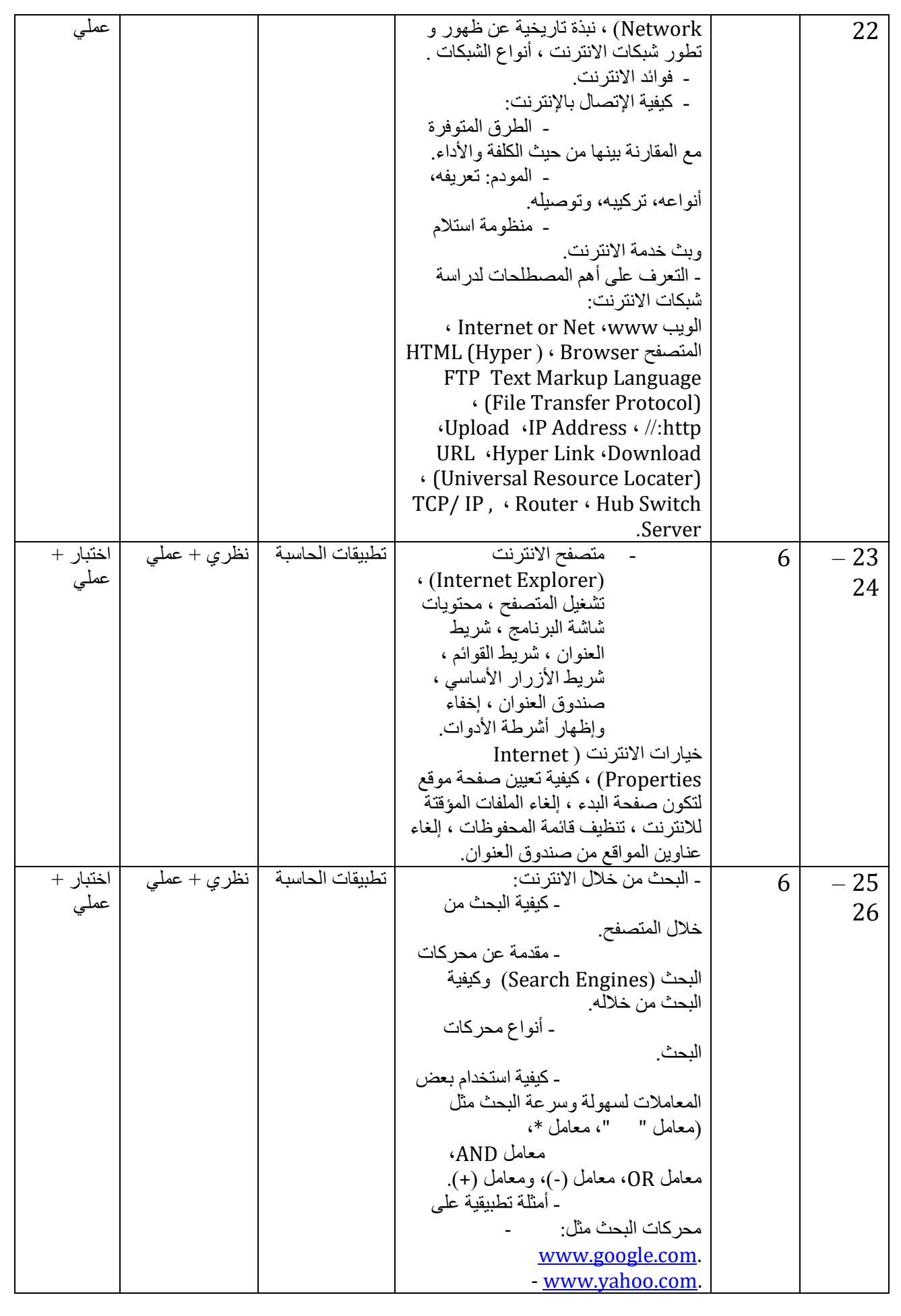

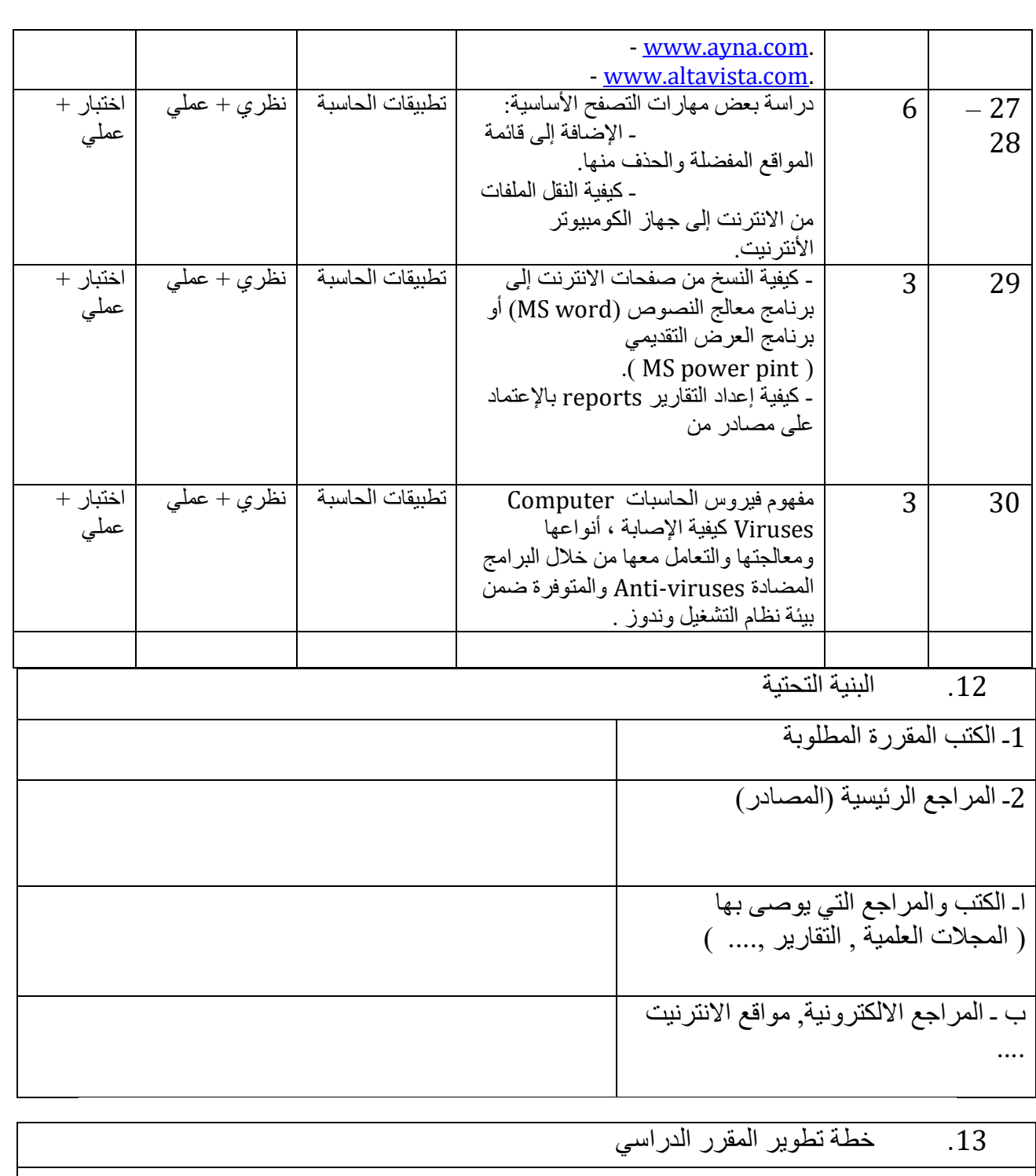

 **مدرس المادة رئيس القسم** 

**عزيز علوان حمزة شعالن غنام عفلوك**